## SAP ABAP table ICL\_SUBOBJ {Claim Subobject}

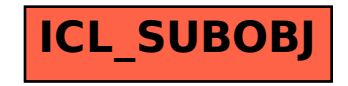